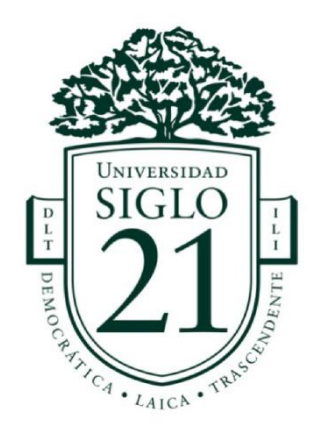

UNIVERSIDAD SIGLO 21 LICENCIATURA EN EDUCACIÓN TRABAJO FINAL DE GRADO PLAN DE INTERVENCIÓN

**Las TIC como Posibilidad de Trabajo Colaborativo en el Nivel Secundario**

**Autor:** Prof. Bernis María Sol **DNI:** 40.126.798 **Legajo:** VEDU013603 **Tutora:** Magda Dávila Durán CABA, 14 de noviembre de 2021

Quiero dedicar unas líneas de agradecimiento en este importante trabajo a mis alumnos y alumnas. Son ellos los que me motivan a continuar formándome y es a ellos a quienes quiero brindarles herramientas digitales siempre a la mano para que puedan resolver sus inquietudes, trabajar, elaborar contenido y estar listos para un futuro que los llama.

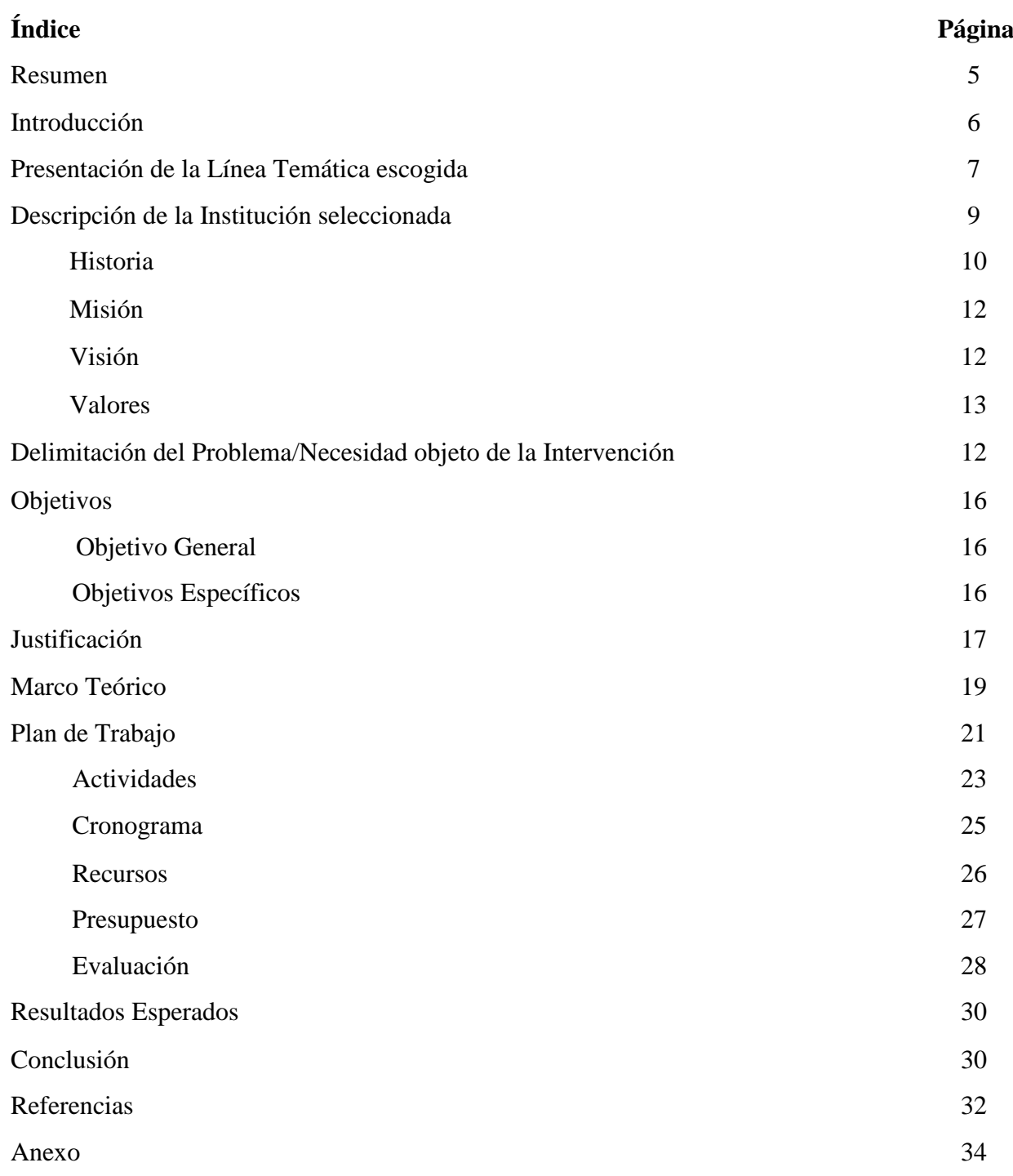

#### **Resumen**

Este trabajo tiene como objetivo implementar una propuesta de capacitación a través de las prácticas de enseñanza y aprendizaje utilizando las herramientas de Google Drive para docentes del ciclo orientado del nivel secundario de la Unidad Educativa Maryland, Córdoba Argentina. El trabajo colaborativo mediado por herramientas digitales, busca satisfacer la imperiosa necesidad de conectar de manera asincrónica o sincrónica creando documentos con un objetivo o consigna en común, sin necesidad de encontrarse físicamente en el mismo lugar y dando la posibilidad incluso de dejar comentarios a la persona que continuará con la edición, pudiendo esta resolverlos o responderlos argumentando. Esto se vuelve fundamental, especialmente en el nivel secundario, ya que los docentes, a diferencia de en el nivel primario, por ejemplo, no suelen coincidir en el edificio escolar en un mismo día y horario. Para esta propuesta, se sugieren diversas actividades que buscan poner en juego la capacidad de colaboración y la creatividad en el uso de las diferentes herramientas digitales. Las metodologías aplicadas constan de una instancia de análisis y estudio de las herramientas digitales acompañadas posteriormente de una etapa de ejecución. Para concluir el ciclo de formación se realiza una evaluación en donde los docentes del ciclo orientado del nivel secundario deben poner en práctica lo aprendido creando un trabajo colaborativo interdisciplinario con aplicación de herramientas e intervenciones sincrónicas y asincrónicas de anotaciones y comentarios.

**Palabras Clave:** Capacitación en TIC- Educación- Recursos Digitales- Formación Docente- Trabajo Colaborativo

#### **Introducción**

El presente trabajo, se presenta como la conclusión de una etapa formativa de la carrera de grado de la Licenciatura en Educación. El documento se encuentra dividido en capítulos que, divididos en diferentes entregables, forman un completo documento. Consiste en un plan de intervención, en el que, desde el rol de Capacitadora Digital y Licenciada en Educación, se realiza una propuesta de mejora en innovaciones y TIC, a través de jornadas de capacitación, a los docentes del nivel medio de la Unidad Educativa Maryland.

 La línea temática escogida para llevar adelante este trabajo es la de aprendizajes innovadores, los mismos se vuelven fundamentales de adquirir tanto por docentes como por alumnos, ya que el presente y el futuro los solicitan en cada aula del país.

La propuesta basa sus pilares en el conectivismo. En este esquema el docente experto se coloca como capacitador del grupo y propone actividades innovadoras que ponen en juego diferentes herramientas y recursos virtuales. Los protagonistas del proceso enseñanza – aprendizaje son los docentes capacitados con la tecnología como mediadora de ese proceso.

 Se presenta la línea temática escogida, los datos más significativos de la institución, entre ellos, datos generales, historia, misión, visión y valores. Por último, la identificación de la necesidad, que da origen a este plan de intervención.

 En un siguiente momento, se expone la justificación de la propuesta formativa, el objetivo general acompañado por los específicos y el marco teórico en el que se apoya este plan de mejora.

 Seguidamente se desarrolla el plan de trabajo, secuenciado en dos jornadas de capacitación, y se detallan el cronograma de actividades, los recursos necesarios, las metodologías de evaluación, los materiales de presentación y el presupuesto para poder llevar a cabo el plan de intervención.

 Por último, se desarrollan los resultados esperados para estas dos jornadas presenciales con posibilidad de participación virtual y las conclusiones sobre el desarrollo de este trabajo final de graduación remarcando los puntos fuertes, las debilidades y fundamentalmente las diferentes propuestas de mejora que pueden llevarse a cabo para continuar optimizando el trabajo de capacitación.

#### **Selección de línea temática**

Se toma como línea temática a los Modelos de Aprendizajes Innovadores, buscando articular la Unidad Educativa Maryland, escuela de gestión privada, ubicada en la ciudad de Villa Allende, Córdoba.

Esta línea temática, toma a las TIC, apropiándose de las realidades existentes en la sociedad buscando transformar las prácticas pedagógicas de los docentes en el aula. Aborda estrategias que persiguen un cambio radical en los procesos de enseñanza y aprendizaje, por lo tanto, es necesario que los docentes desde su formación, generen una transformación en los contenidos a trabajar en las capacitaciones en general, ya que son retos actuales de la sociedad.

La tarea docente ha cambiado. Hoy, su función es la de acompañar y guiar el proceso de aprendizaje de las y los estudiantes, puesto que, el conocimiento está en las redes y se apropia mediante la hipertextualidad. Lo que se necesita, es alguien que acompañe y guíe los proceso de asimilación y acomodación de contenidos.

Si lo que se busca es aplicar modelos de aprendizajes innovadores las instituciones educativas deben asumir que la tiza y la pizarra no son las únicas herramientas didácticas y comprender que "incorporar otras alternativas seguramente permitirá establecer relaciones educativas que superen la unidireccionalidad que se da tradicionalmente entre maestro y estudiante" (Unigarro Gutiérrez, 2004, págs. 22- 23).

Cuando las Tecnologías de la Información y la Comunicación se introdujeron en las aulas, comenzaron a generar un cambio que benefició a los estudiantes en cuanto a los procesos de acompañamiento por parte de los docentes. Por tal motivo, es importante que se pueda contar con docentes que busquen generar instancias de capacitación actualizadas en TIC.

> Incluso muchas de las tareas docentes pueden hacerse más fácil con el uso eficaz de las TIC. Selwood (2004) Pero las investigaciones muestran que en América Latina los profesores utilizan poco las TIC e incluso cuando lo hacen las utilizan de forma inadecuada, por eso la falta de capacitación de los docentes es el mayor obstáculo para la incorporación efectiva de las TIC al proceso de enseñanza-aprendizaje (Valdés Cuervo, Armenta, Urías Martínez, García López, & Mortiz Lozoya, 2011).

Luego de lo mencionado, es importante considerar que la institución Maryland cuenta con docentes predispuestos a la capacitación, y es por esto, que se detalla a continuación un análisis de la escuela.

#### **Presentación de escuela**

#### **Tabla N°2: Datos generales de la Institución**

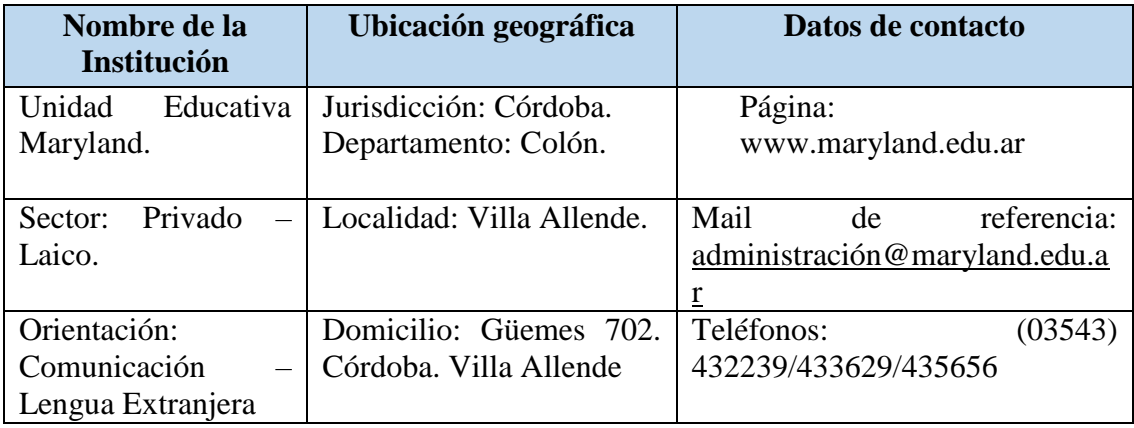

Fuente: (Universidad Siglo 21, 2021)

Niveles

- Nivel Inicial (sala de  $4 \times 5$  años)
- Nivel Primario (se divide en primer ciclo –primero a tercer grado- y segundo ciclo –cuarto a sexto grado-)
- Nivel Medio (se divide en ciclo básico –primero a tercer año- y ciclo orientado en Ciencias Sociales y Humanidades –cuarto a sexto año-) (Universidad Siglo 21, 2019a, págs. 7-20).

Esta institución es de gestión privada y laica. Todos los niveles poseen jornada simple y se cursan por la mañana con opción de doble escolaridad (no obligatoria): Formación Opcional en Lengua Inglesa (F. O. L. I.). En este plan se tomará como punto de análisis al ciclo orientado en Ciencias Sociales y Humanidades que abarca cuarto, quinto y sexto año del Nivel Medio de la institución (Universidad Siglo 21, 2019a, págs. 7-20).

La formación orientada es una propuesta abierta y de permeables abordajes que dan cuenta de la complejidad inherente a la realidad social en su dimensión material y simbólica. El ciclo propone una formación polivalente en tanto recorre espacios de saber y representaciones de la realidad plural asumiéndolas como riqueza de un humanismo social transformador. Con una opción metodológica que pondera la cualidad humana de interrogar el mundo, la realidad y la convierte en una competencia de orden intelectual y en un ejercicio de los valores de la tolerancia, la conciencia crítica, la autenticidad y el respeto (Maryland, Unidad Educativa, s/f)

#### **Historia**

Tabla N°1: Historia Institucional

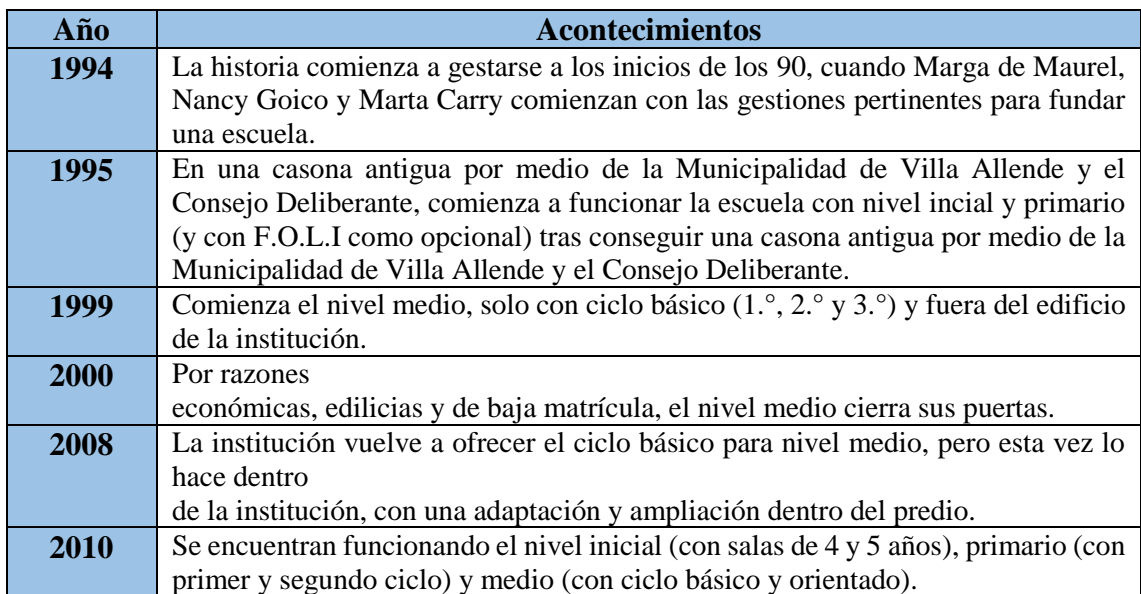

Fuente: (Universidad Siglo 21, 2019b)

**Misión**

La Unidad Educativa Maryland se caracteriza por poseer un compromiso que construye una práctica educativa respetuosa de los alumnos, amorosa en el dar y superadora en el recibir. Los niños representan la esperanza en el mañana y en esa "espera activa y comprometida" los acompañan en el presente a crecer y a ser con otros (Maryland, Unidad Educativa, s/f).

Por otro lado, en el documento institucional se expresa que "la escuela busca crear y construir vínculos fundacionales y funcionales que armen una trama de significaciones y sentidos de las prácticas que en su interior tienen lugar" (Universidad Siglo 21, 2019b, pág. 76).

#### **Visión**

"La visión está orientada a que la Unidad Educativa logre alcanzar a través de la articulación entre los niveles una formación integral de los estudiantes con fuerte orientación en Comunicación y formación de Lengua Inglesa" (Universidad Siglo 21, 2019d, pág. 57).

#### **Valores**

La escuela busca abordar valores y comportamientos, tales como la tolerancia, la solidaridad y la participación. Que los mismos estuvieran presentes en todo momento (Universidad Siglo 21, 2019b, pág. 31).

#### **Identificación de necesidad u objeto de intervención**

Luego de finalizar la lectura del documento institucional y habiendo articulado con la línea temática "modelo de aprendizajes innovadores" se identifica la necesidad de poder capacitar a los docentes del ciclo orientado del nivel secundario en recursos TIC para que puedan llevar a cabo diversos proyectos y hagan un uso más integral de los recursos que la institución les brinda. Todo esto permitirá afianzar las prácticas pedagógicas en el aula, enriqueciendo cada clase.

En el documento institucional se menciona lo siguiente: "esta necesidad se identifica de manera imperiosa ya que estamos viviendo en un mundo donde las nuevas tecnologías de información y comunicación incorporan en nuestra vida cotidiana una serie de elementos que modifican nuestra forma de trabajar, de movernos, de pensar, de estudiar, de investigar, de comunicarnos, de relacionarnos, etc." (Universidad Siglo 21, 2019e, págs. 50-52).

En el ciclo orientado de la Unidad Educativa Maryland los alumnos trabajan con una Aula Virtual, con 35 notebooks conectada a la red de la escuela y a Internet para trabajar en el aula. A su vez cada aula posee una pizarra táctil para el uso en las distintas asignaturas (Universidad Siglo 21, 2019e, págs. 50-52). Por este motivo resulta fundamental que, contando con tantos recursos digitales, los docentes se encuentren capacitados, los conozcan en profundidad y aprendan su utilización en detalle. Si se cuenta con un plantel docente digitalizado se podrán llevar a cabo todo tipo de proyectos interdisciplinarios, incluso, sin la necesidad de que el profesor de informática intervenga.

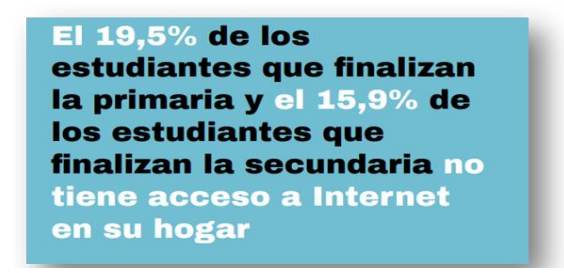

Fuente: (Argentinos por la Educación, 2020)

Cada docente debe ser un puente entre su área y el alumno, pero en la era digital es importante que también sea andamio entre lo digital y el alumno, educar nativos digitales implica enseñar el buen uso de las herramientas, implica educar en clave digital.

No debemos olvidar que contamos con un porcentaje de alumnos que no tienen acceso a Internet en su hogar. Es en esos casos debemos trabajar con mayor profundidad el uso de la tecnología, ya que, posiblemente, en la escuela sea en el único lugar que ese adolescente tenga acceso a una herramienta tan importante para el futuro como son las TIC.

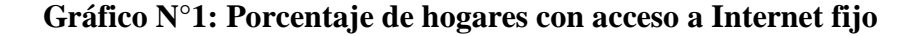

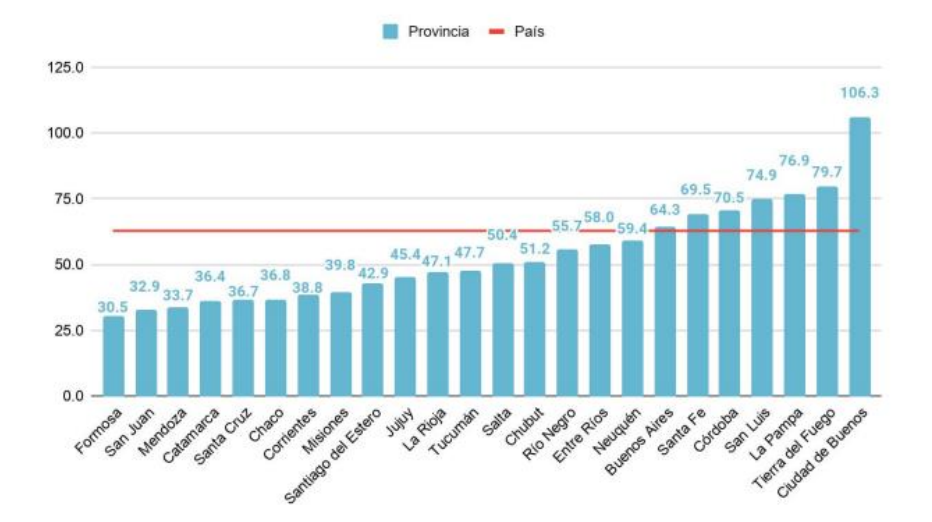

(Argentinos por la Educación, 2020)

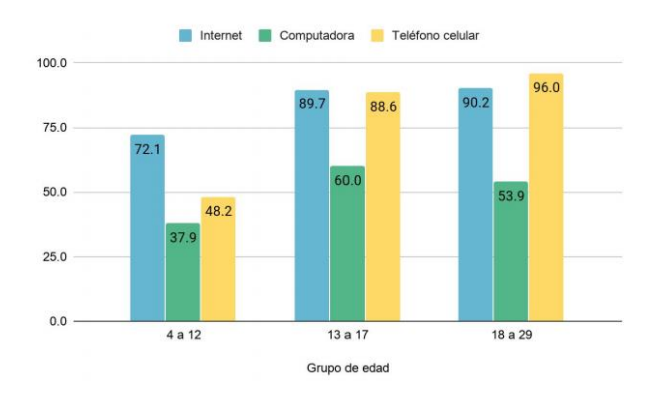

**Gráfico N°2: Porcentaje de población según grupo de edad que utiliza bienes y servicios TIC**

(Argentinos por la Educación, 2020)

Como pudimos observar el acceso a Internet no es la única variable a tener en cuenta, es importante que cada adolescente pueda tener no solo conectividad o un dispositivo, sino también un docente que pueda enseñarle su correcto uso. Muchas veces se alimenta la falsa creencia de que los jóvenes del ciclo orientado, por llevar años al lado de un dispositivo, saben todo sobre su uso y no siempre es así. El alumno para llevar su proceso de digitalización requiere de un docente capacitado que lo acompañe y organice en su "hacer tecnológico".

> En las escuelas del país lo habitual fue equipar de computadoras sin prever para que se iban a utilizar, e incluso sin considerar la existencia o no de espacios edilicios adecuados para instalarlas. La falta de formación de los docentes para el uso de los medios informáticos como recurso didáctico y la ausencia de áreas curriculares específicas impulsó que la introducción de computadoras en las escuelas quedará restringida casi exclusivamente a la enseñanza y aprendizaje del uso instrumental de máquinas y programas informáticos de uso general. Concepción restringida y

limitadora de las TIC que, con pocas modificaciones, sigue vigente en gran parte de las instituciones educativas del país (Levis, 2008, p.3)

Si se continúa buscando que la responsabilidad de educar en tecnología recaiga solo en el docente de Informática o si se descansa en que "los adolescentes saben manejar los dispositivos mejor que los adultos" no se podrá formar de manera integral a estos chicos y chicas para que puedan afrontar un futuro laboral en el que la palabra "tecnología" es concepto obligado.

> Es difícil imaginar una incorporación efectiva de los medios informáticos en las actividades escolares sin una capacitación docente adecuada que, además de los necesarios conocimientos técnico‐ operativos en el uso de computadoras y programas, ofrezca fundamentos conceptuales e instrumentales que faciliten prácticas pedagógicas innovadoras que exploten el potencial educativo que se le atribuye a las tecnologías informáticas (Levis, 2008)

Saluja habla de educación basada en competencias y sostiene que es un fenómeno nuevo que difiere de la educación tradicional en la concepción de su filosofía, metodología y práctica. La capacitación a docentes basada en competencias pretende enfatizar la adquisición de las habilidades prácticas necesarias para desempeñarse exitosamente en un contexto laboral, social, económico y académico orientado hacia la empleabilidad (Nolasco & Ramírez, 2011).

Si tomamos nuestro público objetivo del ciclo orientado esto se dota de mayor relevancia ya que los adolescentes de este ciclo en Maryland están culminando sus estudios y se encuentran próximos a salir al mundo laboral. Contar con docentes

capacitados traerá como consecuencia directa el contar con alumnos capacitados para insertarse en un mundo laboral cada vez más demandante a nivel tecnológico, incluso en trabajos donde los recursos digitales parezcan "no tener lugar".

En la Unidad Educativa Maryland los modelos de innovación y las TIC deben recorrer los pasillos, entrar en cada aula, llegar a docentes y alumnos logrando así continuar con una escuela dinámica y actualizada que se apoya en fuertes pilares como lo son el inglés y la tecnología.

Educar en TIC y aplicar modelos innovadores les brindará capacidades que les permitirán elegir el día de mañana que camino recorrer con la seguridad de poder afrontarlo con pasos que dejen huella.

#### **Objetivo**

**-** Implementar propuesta de capacitación a través de las prácticas de enseñanza y aprendizaje a través de las herramientas de Google Drive para docentes del nivel secundario de la Unidad Educativa Maryland, Córdoba Argentina.

#### **Objetivos específicos**

- Diseñar propuesta de capacitación en Google Drive analizando la propuesta de trabajo con los docentes de informática mediante la distribución de roles a desempeñar en los talleres.

- Realizar dos talleres de capacitación en Google Drive y trabajo colaborativo, para los docentes de la institución, en las prácticas educativas, innovando las propuestas de enseñanza.

- Evaluar lo desarrollado en los talleres de capacitación aprendidos implementando un encuentro de aplicación de estrategias digitales que afiancen los procesos de enseñanza y aprendizaje de los estudiantes en el aula.

#### **Justificación**

En las escuelas y por lo general, en los niveles secundarios, se hace difícil poder tener encuentros presenciales de manera que se puedan reunir todos los docentes, es aquí donde las TIC vienen a traer la posibilidad de un encuentro distinto pero posible entre todo.

Teniendo en cuenta lo abordado, es que se decide generar encuentros de capacitación donde se aborde la importancia del trabajo colaborativo y se brinden herramientas para poder llevarlo a cabo.

 Se busca que la Institución Educativa Maryland cuente con docentes capacitados, que puedan poner en práctica las TIC en cada encuentro con sus alumnos. De esta manera, podrán abordarse encuentros de trabajo colaborativo con las TIC, buscando afianzar la implementación de los recursos digitales en las prácticas pedagógicas entre pares y en el aula.

En el sitio oficial de la Unidad Educativa Maryland su Coordinadora Pedagógica General, la profesora María Alejandra Lazzarini, hablar de generar un puente de nuevas relaciones y nuevas comprensiones del entorno, la realidad y el mundo (Maryland, Unidad Educativa, s/f). El Aprendizaje basado en Proyectos facilita la creación de este puente ya que invita a la colaboración de docentes y alumnos en diferentes instancias y actividades, enriqueciendo la tarea de ambos.

Cuando se piensa en diseñar esta propuesta de capacitación centrada en Google Drive como medio para el aprendizaje colaborativo y andamio para la creación de diferentes proyectos se lo hace desde un lugar de búsqueda de la unión en un nivel en el que muchas veces, por cuestiones horarias de cada docente o simplemente por la distribución áulica no se da naturalmente.

En el nivel primario los docentes pasan la jornada completa junto a su curso y, si bien puede darse el caso de maestros que ejerzan su profesión en más de una escuela, en la mayoría de las ocasiones, estos docentes realizan su jornada laboral en la misma escuela y con los mismos colegas todos los días de la semana. En cambio, en el nivel secundario, se da la particularidad de que los docentes de las diferentes asignaturas no suelen compartir extensas horas juntos de manera presencial. Incluso sus grupos varían, un profesor de secundaria quizás coincide con un curso 2 horas a la semana.

Todo esto hace nacer la necesidad de una urgente capacitación en trabajo colaborativo para que, de manera virtual, se puedan generar diferentes espacios de enseñanza – aprendizaje y se facilite así la ejecución del aprendizaje basado en proyectos.

Si se logra la formación de redes, de diferentes conexiones, entonces se podrá avanzar en la formación de estudiantes y docentes que lleven a cabo el trabajo colaborativo digital a sus tareas cotidianas. Por esto, resulta fundamental capacitar en TIC a cada docente dentro de la Unidad Educativa Maryland, porque serán ellos quienes, junto con sus estudiantes, puedan transformar las palabras en hechos y hacer nacer una ejecución constante del conectivismo en cada rincón de la escuela.

Su esfuerzo por capacitarse y el de los capacitadores dará su fruto cuando cada miembro de la comunidad pueda adaptar sus metodologías de trabajo a las actuales, aceptando los nuevos desafíos de esta era tecnológica y preparándose así para trabajar desde la vanguardia y la necesidad actual de no perder la noción de equipo ni el valor de la colaboración entre pares y colegas.

Cuando los talleres de aplicación de estrategias tecnológicas y manejo de herramientas de Google Drive se hayan finalizado se podrá evidenciar que la comunidad habrá crecido y habrá dado un paso más hacia la innovación en este tiempo digital.

La Unidad Educativa Maryland comenzará a contar con una totalidad de docentes capacitados en el trabajo colaborativo, en la creación de documentos compartidos e incluso estos se encontrarán formados para brindar comentarios de retroalimentación de manera sincrónica y virtual, simulando incluso aquellas posibles tareas que les serán asignadas a los futuros egresados del ciclo orientado del nivel secundario en sus respectivos trabajos.

#### **Marco Teórico**

El presente marco teórico, toma como paradigma al conectivismo como soporte teórico, y en esto se expresa:

El conductismo, el cognitivismo y el constructivismo son las tres grandes teorías de aprendizaje utilizadas más a menudo en la creación de ambientes instruccionales. Pero no se debe ignorar que estas teorías, sin embargo, fueron desarrolladas en una época en la que el aprendizaje no había sido impactado por la tecnología. En los últimos veinte años, la tecnología ha reorganizado la forma en la que vivimos, nos comunicamos y aprendemos. (Siemens, 2007).

Siemens, es un autor reconocido internacionalmente por ser uno de los precursores de la teoría conectivista. Su influencia es reconocida en cuanto tema de educación y tecnología se aborde.

"El aprendizaje debe constituir una forma de ser y un conjunto permanente de actitudes y acciones que los individuos y grupos emplean para tratar de mantenerse al corriente de eventos sorpresivos, novedosos, caóticos, inevitables o recurrentes" (Siemens, 2007).

Se define al aprendizaje desde esta teoría como un dinamismo constante presente en la realidad áulica en distintos contextos, teniendo en los mismos diversos roles presentes.

En el conectivismo, la interacción entre los nodos ocurre al interior de redes, las cuales son definidas por Siemens como conexiones entre identidades. Las diferentes identidades están integradas en un todo, y luego cualquier cambio afecta la red en su totalidad, incluyendo a todos los individuos que conforman la red (Gutiérrez Campos, 2012).

El Conectivismo, tiene su origen en las interacciones desde lo digital, buscando lograr un encuentro entre pares para poder abordar temáticas de manera colaborativa e innovadora para las prácticas pedagógicas.

El trabajo colaborativo desde las TIC, permite afianzar experiencias pedagógicas de pares logrando mediante la implementación de la hipertextualidad, nuevos escenarios que permiten abordar nuevos conocimientos.

Como se menciona anteriormente, este enfoque, es uno de los mas reconocidos en la sociedad actúa, ya que permite incorporar el aprendizaje colaborativo, dejando atrás la construcción individual.

Capacitar a los docentes en las TIC, permite generar una mirada anticipada a los tiempos venideros donde lo digital cobrará mayor significatividad frente a los escenarios educativos actuales.

El Fondo de las Naciones Unidas para la Infancia (UNICEF), provee una variedad de recursos didácticos acompañando al Plan Nacional para la Evaluación de los Aprendizajes y con esta "iniciativa, busca que los alumnos desarrollen capacidades acordes con el mundo contemporáneo para lo cual promueve el trabajo en proyectos colaborativos que, además de formarlos intelectualmente, los motivan, los desafían y permiten el desarrollo de habilidades para la vida" (UNICEF, 2020). Esto permite diferenciar a dos fuerzas que permiten llevar a cabo "el impulso a las metodologías activas: por un lado, las evidencias del campo de las ciencias del aprendizaje y la neurociencia sobre los procesos de aprendizaje, y por otro las nuevas necesidades que plantea el Siglo XXI (UNICEF, 2020).

Cabe aclarar que: a medida que la tecnología avanza, y avanzan los procesos de automatización, los puestos de trabajo requerirán cada vez más habilidades tecnológicas. Por lo tanto, como docentes y cuidando el futuro de cada estudiante, debemos lograr dos objetivos que la sociedad demanda de cada futuro egresado: por un lado, desarrollar la capacidad de trabajo en equipo (y todas las habilidades que esta comporta) y por otro favorecer el aprendizaje entre iguales y centrado en el alumno (UNICEF, 2020).

Conjuntamente y tomando a los recursos de Google Drive, se puede crear una Plantilla de Seguimiento para ir llevando registro de lo realizado (ver anexo 1).

#### **Plan de Trabajo**

El siguiente plan de intervención busca llevar a cabo una propuesta de capacitación en Google Drive con los docentes del ciclo orientado del nivel secundario de la Unidad Educativa Maryland, comenzando en el inicio del ciclo lectivo 2022, con una duración de dos meses.

Para poner en práctica la propuesta, se delimita la siguiente metodología de trabajo: se propondrá una reunión virtual, dirigida por la especialista en Tecnologías Educativas María Sol Bernis, con el equipo directivo de la Institución y con los coordinadores del Departamento de Tecnología para brindarles información sobre la capacitación y delimitar el esquema de trabajo que se implementará con los docentes.

El objetivo de este encuentro es presentar la propuesta acordando los tiempos y los espacios que se utilizarán para el desarrollo de la misma. Una vez finalizada esta instancia se coordinarán las fechas correspondientes para las diferentes capacitaciones con los grupos de docentes. Con la intención de que sean encuentros fructíferos y buscando no generar una interrupción en la dinámica de la cursada la planificación será flexible y estará sujeta a modificaciones. Las jornadas incluirán el desarrollo de actividades grupales e individuales con un acompañamiento personalizado.

Se implementa la modalidad de capacitación, taller durante la jornada escolar, determinando previamente con la gestión directiva la suspensión de clases para los días previstos, con una extensión de 5 a 7 horas por encuentro.

Esta metodología de trabajo cuenta con un taller presencial por mes, para completar la capacitación se deberán realizar un total de dos talleres.

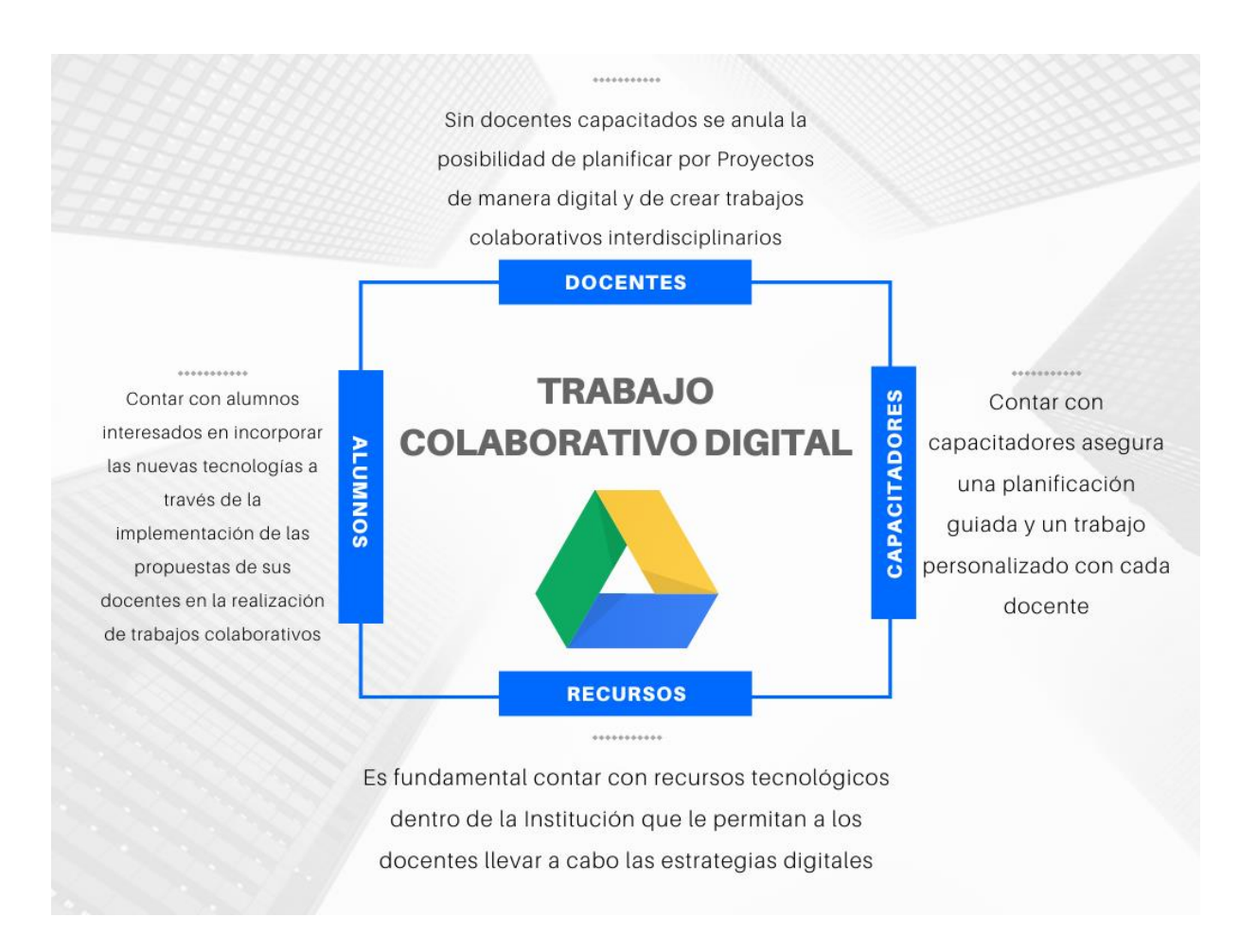

#### **Tabla N°1. Capacitación en Trabajo Colaborativo Digital**

Fuente: Elaboración propia, 2021.

#### **Actividades**

Para iniciar, se presenta en la tabla N°2, un cuadro de actividades con el objetivo de lograr una organización integral de las mismas y un desarrollo ordenado de la planificación.

#### **Tabla N°2. Cuadro de actividades**

### Objetivos Específicos

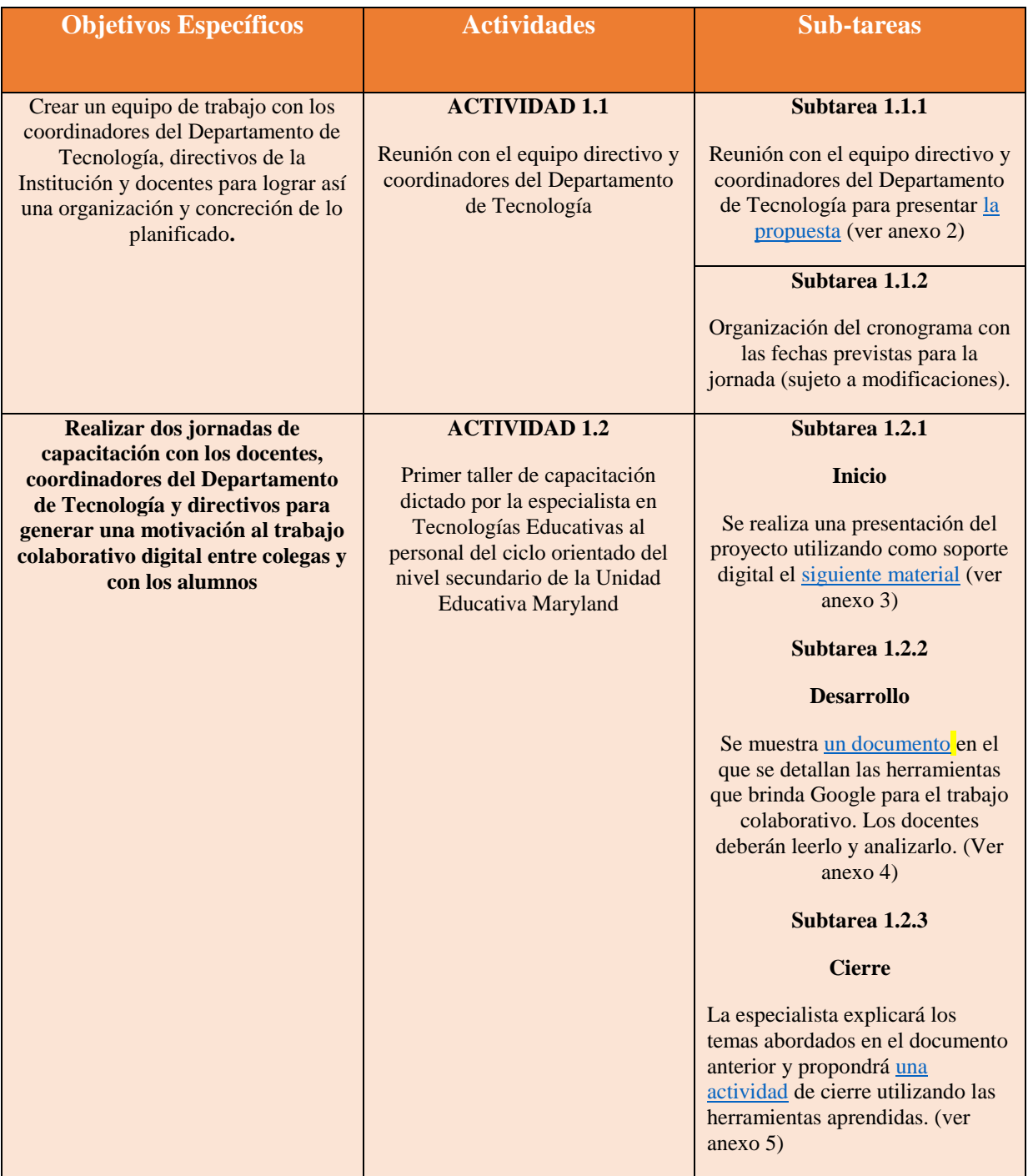

| <b>ACTIVIDAD 1.3</b>                                                                                                    | Subtarea 1.3.1                                                                                                    |
|----------------------------------------------------------------------------------------------------|----------------------------------------------------------------------------------------------------|
| Segundo taller de capacitación<br>dictado por la especialista en<br>Tecnologías Educativas al<br>personal del ciclo orientado del<br>nivel secundario de la Unidad<br><b>Educativa Maryland</b> | <b>Inicio</b><br>Se realiza un repaso de lo visto en<br>la jornada anterior y se proyecta<br>un video sobre la herramienta de<br>trabajo colaborativo Padlet. (ver<br>anexo $6)$                                                                                                    |
|                                                                                                    | Subtarea 1.3.2                                                                                                    |
|                                                                                                    | <b>Desarrollo</b>                                                                                                    |
|                                                                                                    | Se propone a los docentes crear<br>un Padlet colaborativo sobre la<br>importancia del trabajo<br>interdisciplinario en el que se<br>incluyan diferentes recursos y<br>herramientas digitales<br>(formularios, archivos de diversos<br>formatos, etc.)<br>Este muro será luego puesto en<br>común entre colegas de manera<br>oral.                                                                                                |
|                                                                                                    | Subtarea 1.3.3                                                                                                    |
|                                                                                                    | <b>Cierre</b>                                                                                                    |
|                                                                                                    | La capacitadora propone un cierre<br>reflexivo en el que se destaque la<br>importancia de incorporar nuevas<br>tecnologías a la labor cotidiana de<br>los docentes del ciclo orientado<br>del nivel secundario. También<br>motiva, junto con los<br>coordinadores y directivos, a la<br>elaboración de trabajos<br>colaborativos entre docentes que<br>serán incluidas en las<br>planificaciones finales que deben<br>presentar. |

Fuente Elaboración Propia, 2021

### **Cronograma**

Resulta fundamental estipular el tiempo de las actividades en cada momento de

formación ya que esto permite comprobar la viabilidad del plan de intervención.

A continuación, se presenta el Diagrama de Gantt con los tiempos estipulados para cada actividad propuesta.

#### **Tabla N° 3. Diagrama de Gantt.**

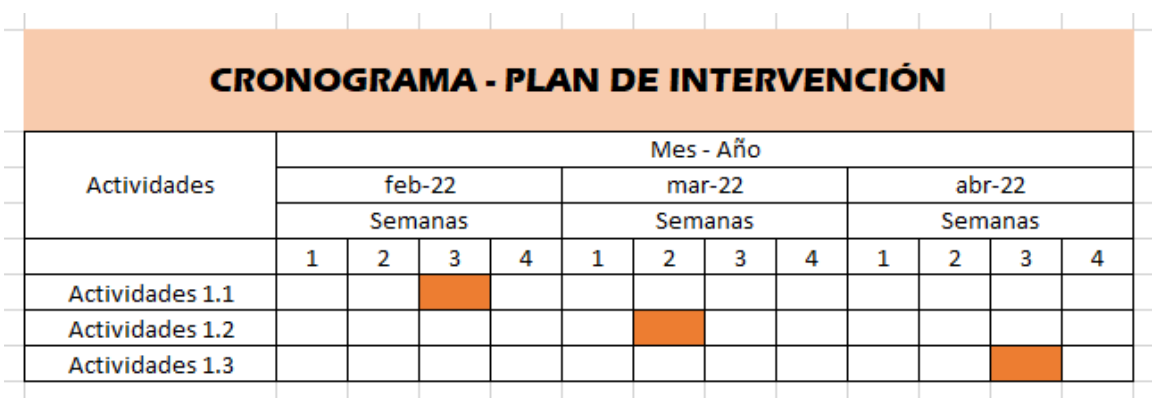

Fuente: Elaboración Propia, 2021.

#### **Recursos**

El llevar a cabo una capacitación requiere una serie de recursos que permitan su desarrollo y concreción exitosa. Una de las actividades más importantes a la hora de dirigir un proyecto, es gestionar sus recursos.

A continuación, se detallarán en una tabla los recursos necesarios para impulsar el proyecto.

#### **Tabla N°4. Recursos /Objetivos específicos**

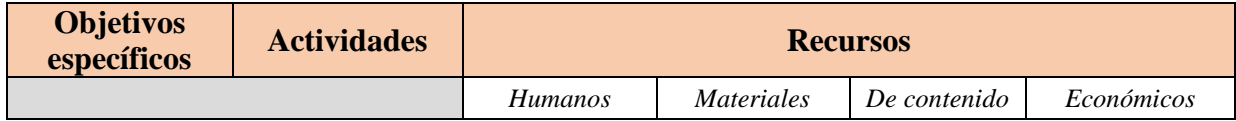

| Objetivo<br><b>Específico 1</b><br>Crear un equipo<br>colaborativo de<br>trabajo<br>conformado por<br>directivos y<br>coordinadores del<br>departamento de<br>Tecnología para<br>llevar a cabo el<br>plan de trabajo<br>propuesto.                                                       | <b>Actividad 1.1</b><br>Reunión con el<br>equipo directivo y<br>los coordinadores                                                                                                    | Equipo<br>directivo y<br>coordinadores<br>de la Unidad<br>Educativa;<br>capacitadora<br>especialista en<br>Tecnologías<br>Educativas                          | Lugar de<br>reunión;<br>notebook de la<br>capacitadora                                                                                                    | Se crea un<br>cronograma<br>con fechas y<br>contenidos                                                                                                    | Honorarios de la<br>capacitadora                                                                                                    |
|----------------------------------------------------------------------------------------------------|----------------------------------------------------------------------------------------------------|----------------------------------------------------------------------------------------------------|----------------------------------------------------------------------------------------------------|----------------------------------------------------------------------------------------------------|----------------------------------------------------------------------------------------------------|
| Objetivo<br><b>Específico 2</b><br>Realización de<br>dos jornadas de<br>capacitación con<br>los directivos,<br>coordinadores y<br>docentes en<br>donde se fomente<br>la utilización del<br>trabajo<br>colaborativo<br>digital como<br>método de<br>planificación y<br>acción recurrente. | <b>Actividad 1.2</b><br>Primer encuentro<br>con directivos,<br>coordinadores y<br>docentes del ciclo<br>orientado del<br>nivel secundario<br>en el cual se<br>presenta la teoría<br>del trabajo<br>colaborativo<br>digital y se<br>plantea una<br>actividad por<br>grupos. | Equipo<br>directivo,<br>coordinadores<br>y docentes de<br>la Unidad<br>Educativa<br>Maryland;<br>capacitadora<br>especialista en<br>Tecnologías<br>Educativas | Lugar de<br>reunión;<br>notebook de la<br>capacitadora;<br>dispositivos<br>con acceso a<br>internet para<br>cada docente,<br>1 proyector, 1<br>cámara, 1<br>trípode y 1<br>micrófono<br>para realizar<br>streaming,<br>mesas y sillas. | Material<br>argumentativ<br>o para<br>introducir el<br>tema;<br>documento<br>con<br>contenido<br>teórico como<br>soporte de<br>explicación;<br>guía de<br>actividades a<br>realizar. | Honorarios de la<br>capacitadora /<br>alquiler de<br>proyector /<br>alquiler de<br>recursos para<br>realizar el<br>streaming con<br>los docentes que<br>se encuentren<br>imposibilitados<br>de asistir. |
|                                                                                                    | <b>Actividad 1.3</b><br>Primer encuentro<br>con directivos,<br>coordinadores y<br>docentes del ciclo<br>orientado del<br>nivel secundario<br>en el cual se<br>presenta la teoría<br>del trabajo<br>colaborativo<br>digital y se<br>plantea una<br>actividad por<br>grupos. | Equipo<br>directivo,<br>coordinadores<br>y docentes de<br>la Unidad<br>Educativa<br>Maryland;<br>capacitadora<br>especialista en<br>Tecnologías<br>Educativas | Lugar de<br>reunión;<br>notebook de la<br>capacitadora;<br>dispositivos<br>con acceso a<br>internet para<br>cada docente.<br>1 proyector, 1<br>cámara, 1<br>trípode y 1<br>micrófono<br>para realizar<br>streaming,<br>mesas y sillas. | Material<br>multimedia -<br>video-para<br>presentar la<br>herramienta<br>Padlet;<br>trabajos<br>colaborativos<br>realizados<br>por los<br>docentes.                                  | Honorarios de la<br>capacitadora /<br>alquiler de<br>proyector /<br>alquiler de<br>recursos para<br>realizar el<br>streaming con<br>los docentes que<br>se encuentren<br>imposibilitados<br>de asistir. |

Fuente: Elaboración Propia, 2021.

### **Presupuesto**

Para poder llevar a cabo la capacitación es necesario estimar el presupuesto que será utilizado en los encuentros. En este caso al tratarse de una capacitación digital y

teniendo en cuenta que la Unidad Educativa Maryland ya cuenta con los dispositivos necesarios para cada docente solo se añadirá un proyector para asegurar la calidad de la presentación de los materiales y contenido multimedia y un pack para transmisión vía streaming buscando incluir a los docentes que no puedan asistir presencialmente ese día a la institución.

#### **Tabla N°5. Presupuestos.**

| <b>PRESUPUESTO</b>                                                                   |                                            |  |  |
|--------------------------------------------------------------------------------------|--------------------------------------------|--|--|
| <b>Materiales</b>                                                                    | Monto de inversión (en pesos y<br>dólares) |  |  |
| Alquiler de proyector (para<br>ambos encuentros)                                     | \$8000 ARS   \$81 USD                      |  |  |
| Alquiler de dispositivos para<br>realizar streaming (cámara,<br>micrófono y trípode) | \$6000 ARS   \$60 USD                      |  |  |
| Honorarios de la capacitadora                                                        | \$40000 ARS   \$400 USD                    |  |  |
| <b>TOTAL</b>                                                                         | \$54000 ARS   \$544 USD                    |  |  |

Fuente: Elaboración Propia, 2021.

#### **Evaluación**

Generalmente, la evaluación de la docencia viene asociada con la evaluación académica. Toda evaluación implica, en forma explícita o implícita, una serie de criterios de calidad. La buena docencia se ha asociado a los rasgos de un buen profesor y la posibilidad de ser evaluados permite a los docentes pensar y repensar su tarea a diario. La forma más generalizada y estudiada para evaluar la docencia es la opinión de los alumnos. Sin embargo, es fundamental poder contar con una evaluación externa y objetiva que les abra camino a un crecimiento profesional (Rugarcia, 2015)

La evaluación se da como un proceso a lo largo de toda la capacitación. La especialista en Tecnologías Educativas junto con los directivos de la institución realizará una evaluación mixta que comenzará en las jornadas de capacitación, pero se extenderá hasta la entrega de planificaciones. Para llevarla a cabo la capacitadora observará el manejo de las herramientas digitales que va adquiriendo cada docente a lo largo de las jornadas y escuchará con atención las exposiciones de los trabajos colaborativos realizadas.

Como cierre de este proceso evaluativo analizará, junto con los directivos, las planificaciones presentadas por los docentes en donde se generan proyectos de trabajo colaborativo digital entre las diferentes áreas y generará informes que luego serán brindados a los docentes junto con una devolución de su trabajo y sugerencias personalizadas.

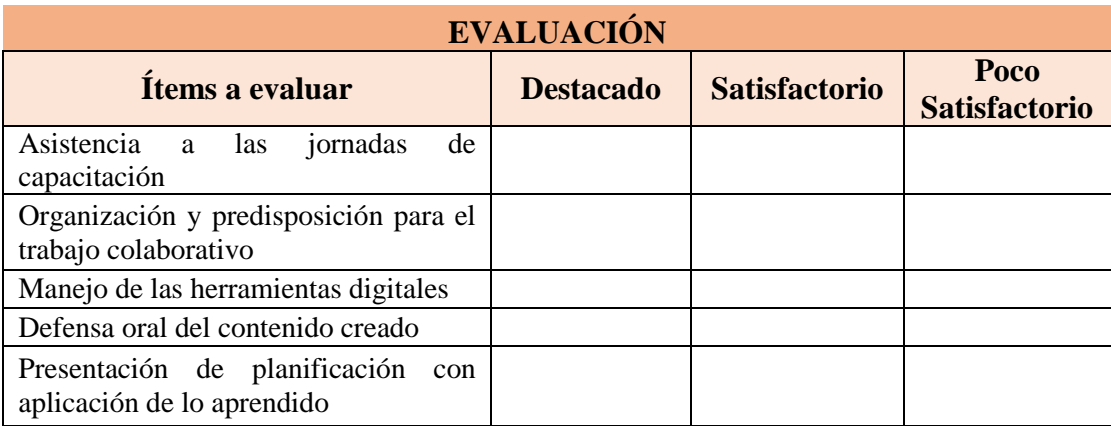

Fuente: Elaboración Propia, 2021

#### **Resultados esperados**

Durante las dos jornadas de capacitación se lleva a cabo un proceso de evaluación continua que posee diferentes instancias específicas de demostración de los saberes adquiridos.

En el primer taller se espera que los docentes, luego de analizar el material teórico que explicita las diferentes herramientas digitales que se incluyen, y acompañados por una dinámica explicación de la capacitadora, puedan ser capaces de resolver las actividades planteadas aplicando la teoría y haciendo uso específico de herramientas como formularios y documentos online.

En el segundo taller, con apoyo de las herramientas Padlet y Google Drive, se espera que los docentes puedan desenvolverse llevando a cabo un completo trabajo colaborativo interdisciplinario en el que apliquen las herramientas digitales aprendidas anteriormente y realicen una correcta configuración de privacidad y roles de administración en cada archivo creado.

#### **Conclusión**

El plan de intervención que tuvo como objetivo general la implementación de una propuesta de capacitación con prácticas de enseñanza y aprendizaje colaborativo a través de las herramientas de Google Drive para docentes del ciclo orientado del nivel secundario de la Unidad Educativa Maryland llega a su fin.

Este momento de revisión final es fundamental porque brinda la oportunidad de mirar atrás y realizar, en base a la experiencia, un análisis completo de la propuesta permitiendo identificar fortalezas, limitaciones y sugerencias a futuro de la misma.

Con la capacitación finalizada considero que una limitación, por la manera en que se planteó el proyecto, fue el hecho de que el ciclo básico del nivel secundario no haya quedado incluido en la misma. Resulta fundamental que ese grupo de docentes también pueda formarse en TIC y herramientas digitales colaborativas, por este motivo unas líneas más abajo brindaré una sugerencia a futuro para completar este trayecto de capacitaciones de manera integral, buscando incluir a todos los docentes del nivel.

Considero que la propuesta tuvo varias fortalezas, en primer lugar, encuentro como un acierto iniciar el ciclo de formación con un abordaje teórico de las diferentes herramientas ya que, sin dicho marco, no hubiese sido posible la rápida comprensión que se dio luego por parte de los y las docentes capacitados.

En segundo lugar, destaco la inclusión de consignas completas que guíen a cada docente no solo a la creación un trabajo colaborativo sino también a la correcta configuración de su privacidad y accesos. Tema que en ocasiones se emite y es fundamental a la hora de poder trabajar correctamente y realizar conexiones efectivas y dinámicas entre usuarios.

Para concluir este plan sugiero dar una continuidad a la capacitación llevando a cabo nuevos talleres que incluyan niveles más avanzados de las herramientas colaborativas ya mostradas e incorporación de nuevas. También considero importante poder implementar jornadas para el ciclo básico del nivel secundario que, en esta oportunidad, por la manera en la que se planteó el proyecto, no pudo ser parte.

#### **Referencias**

- Argentinos por la Educación. (abril de 2020). *¿Cuántos Estudiantes tienen Acceso a Internet en su Hogar en Argentina? COVID-19.* Obtenido de [https://cms.argentinosporlaeducacion.org/media/reports/ArgxEdu\\_Conectividad](https://cms.argentinosporlaeducacion.org/media/reports/ArgxEdu_Conectividad_Coronavirus_.pdf) [\\_Coronavirus\\_.pdf](https://cms.argentinosporlaeducacion.org/media/reports/ArgxEdu_Conectividad_Coronavirus_.pdf)
- Levis, D. (julio de 2008). *Formación Docente en TIC: ¿El Huevo o La Gallina?* Obtenido de<https://www.redalyc.org/pdf/1995/199520798003.pdf>
- Gutiérrez Campos, L. (2012). *Conectivismo como Teoría de Aprendizaje: Conceptos, Ideas y Posibles Limitaciones.* Obtenido de [https://dialnet.unirioja.es](https://dialnet.unirioja.es/)
- Maryland, Unidad Educativa. (s/f). *Una Experiencia Nueva de Ser y Saber.* Obtenido de <http://www.maryland.edu.ar/informatica/>
- Nolasco, P., & Ramírez, A. (2011). *Una Aproximación a un Modelo de Cerftificación de Competencias Digitales Docentes. In Memoria del XI Congreso Nacional de Investigación Educativa.* Obtenido de [https://d1wqtxts1xzle7.cloudfront.net](https://d1wqtxts1xzle7.cloudfront.net/)
- Siemens, G. (2007). *Conectivismo: Un Teoría de Aprendiaje para la era Digital.* Obtenido de [https://skat.ihmc.us](https://skat.ihmc.us/)
- UNICEF. (2020). *Aprendizaje Basado en Proyectos en Planea. Enfoque General de la Propuesta y Orientaciones para el Diseño colaborativo de proyectos.* Obtenido de<https://www.unicef.org/argentina/media/7771/file>
- Unigarro Gutiérrez, M. A. (2004). *Educación Virtual. Encuentro Educativo en el Ciberespacio.* Colombia: UNAB. Obtenido de [https://rio.upo.es/xmlui/bitstream/handle/10433/10739/4586-Article%20Text-](https://rio.upo.es/xmlui/bitstream/handle/10433/10739/4586-Article%20Text-21902-1-10-20210211.pdf?sequence=1&isAllowed=y)[21902-1-10-20210211.pdf?sequence=1&isAllowed=y](https://rio.upo.es/xmlui/bitstream/handle/10433/10739/4586-Article%20Text-21902-1-10-20210211.pdf?sequence=1&isAllowed=y)
- Universidad Siglo 21. (2019a). *Módulo 0. S.F. Plan de Intervención. Unidad Educativa Maryland. Lección 3. Niveles Educativos. Horarios y Equipos Directivos.* Obtenido de [https://siglo21.instructure.com/courses/13178/pages/plan-de](https://siglo21.instructure.com/courses/13178/pages/plan-de-intervencion-modulo-0#org3)[intervencion-modulo-0#org3](https://siglo21.instructure.com/courses/13178/pages/plan-de-intervencion-modulo-0#org3)
- Universidad Siglo 21. (2019b). *Módulo 0. S.F. Plan de Intervención. Unidad Educativa Maryland. Lección 6. Plan de Mejora Institucional.* Obtenido de [https://siglo21.instructure.com/courses/13178/pages/plan-de-intervencion](https://siglo21.instructure.com/courses/13178/pages/plan-de-intervencion-modulo-0#org3)[modulo-0#org3](https://siglo21.instructure.com/courses/13178/pages/plan-de-intervencion-modulo-0#org3)
- Universidad Siglo 21. (2019c). *S.F. Módulo 0. Plan de Intervención. Unidad Educativa Maryland. Lección 13. Plan de Mejora Institucional.* Obtenido de [https://siglo21.instructure.com/courses/13178/pages/plan-de-intervencion](https://siglo21.instructure.com/courses/13178/pages/plan-de-intervencion-modulo-0#org3)[modulo-0#org3](https://siglo21.instructure.com/courses/13178/pages/plan-de-intervencion-modulo-0#org3)
- Universidad Siglo 21. (2019d). *S.F. Módulo 0. Plan de Intervención. Unidad Educativa Maryland. Lección 10. Perfil de los Alumnos por Niveles y Reglamentos.*

Obtenido de [https://siglo21.instructure.com/courses/13178/pages/plan-de](https://siglo21.instructure.com/courses/13178/pages/plan-de-intervencion-modulo-0#org3)[intervencion-modulo-0#org3](https://siglo21.instructure.com/courses/13178/pages/plan-de-intervencion-modulo-0#org3)

- Universidad Siglo 21. (2019e). *Módulo 0. S.F. Plan de Intervención. Unidad Educativa Maryland. Lección 8. Departamento de Informática.* Obtenido de [https://siglo21.instructure.com/courses/13178/pages/plan-de-intervencion](https://siglo21.instructure.com/courses/13178/pages/plan-de-intervencion-modulo-0#org3)[modulo-0#org3](https://siglo21.instructure.com/courses/13178/pages/plan-de-intervencion-modulo-0#org3)
- Valdés Cuervo, Á. A., Armenta, J. A., Urías Martínez, L. M., García López, R. I., & Mortiz Lozoya, S. V. (31 de julio de 2011). *Necesidades de Capacitación de Docentes de Educación Básica en el Uso de las TIC. Revista de Medios y Educación.* Obtenido de [https://idus.us.es/bitstream/handle/11441/45678/file\\_1.pdf?sequence=1&isAllo](https://idus.us.es/bitstream/handle/11441/45678/file_1.pdf?sequence=1&isAllowed=y) [wed=y](https://idus.us.es/bitstream/handle/11441/45678/file_1.pdf?sequence=1&isAllowed=y)

#### **Anexo 1**

#### Planilla de Seguimiento

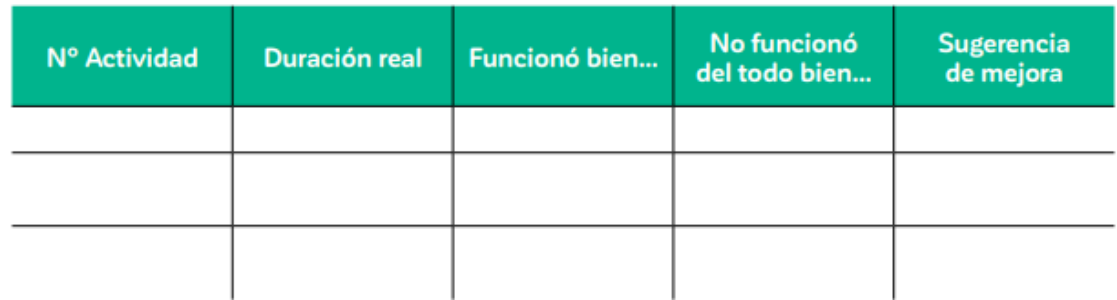

(UNICEF, 2020)

#### **Anexo 2**

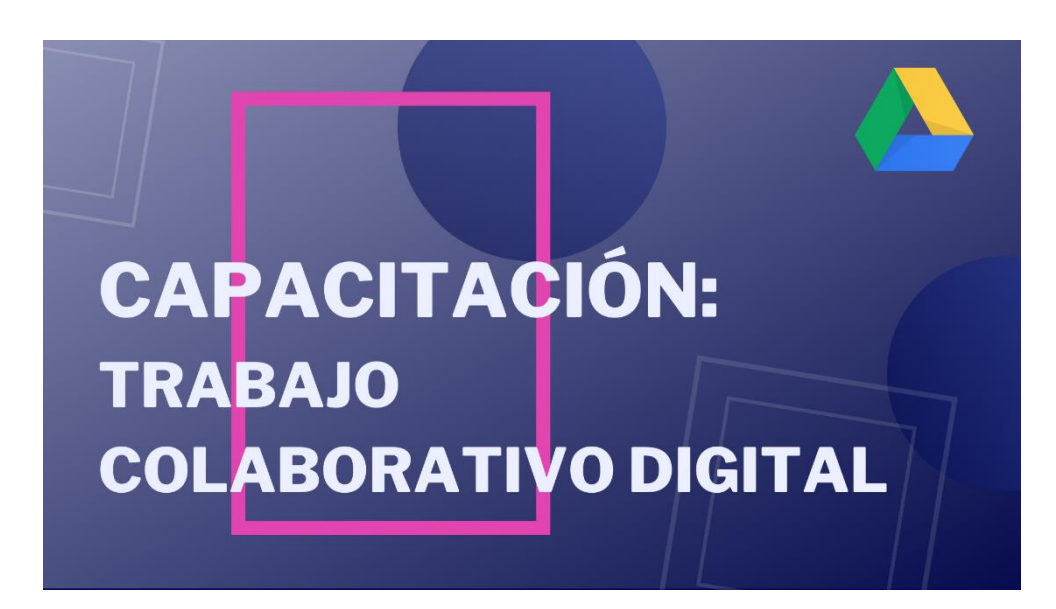

**EL** 

**PROYECTO** 

Se realizará una propuesta de capacitación en Google Drive con los docentes del ciclo orientado del nivel secundario de la Unidad Educativa Maryland, en el inicio del ciclo lectivo 2022, innovando las prácticas de enseñanza y aprendizaje mediante el trabajo colaborativo entre pares.

### ¿Cómo es la modalidad?

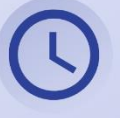

El taller es modalidad PRESENCIAL y está compuesto por dos capacitaciones en un período de dos meses. Las capacitaciones se realizarán dentro de la Institución.

### ¿Quiénes estarán afectados?

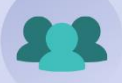

Los docentes ya que deberán asistir a las jornadas de capacitación y los alumnos ya que no podrán asistir a clases durante dichas jornadas

### **Cronograma**

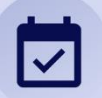

El cronograma se pautará con los directivos y el equipo de coordinación del Departamento de Tecnología según conveniencia institucional, buscando no interrumpir la dinámica de cursada e intentando contar con la mayor cantidad de docentes en los encuentros.

**Anexo 3**

# **TRABAJO** Colaborativo **DIGITAL**

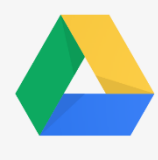

Los docentes trabajan colaborativamente desde siempre, pero... ¿por qué es importante trabajar de manera colaborativa a nivel digital?

TRABAJO COLABORATIVO DIGITAL

Component in the posibilidad de crear documentos colaborativos nos<br>
permite trabajar con colegas y alumnos de manera<br>
sincrónica y asincrónica, aportando diferentes ideas y<br>
colaboraciones a un mismo documento desde el mis colaboraciones a un mismo documento desde el mismo

TRABAJO COLABORATIVO DIGITAL

Editable<br>E<br>Portable

Un documento creado se puede re-crear en conjunto tantas veces como sea necesario, con una posibilidad de edición siempre abierta y con la posibilidad de visualización en diferentes dispositivos.

#### TRABAJO COLABORATIVO DIGITAL

Organizado<br>Es<br>Moderado

Tanto para el trabajo entre colegas como para el trabajo con alumnos la colaboración digital permite administrar diferentes roles, facilitando la tarea de cada integrante. Aplicando estas estrategias se pueden definir diferentes permisos para cada usuario y hasta crear un historial donde vaya quedando registro de lo trabajado cronoógicamente.

Nuestro tiempo docente es un tiempo de formación y corporat orción que debemos foment ar siempre.

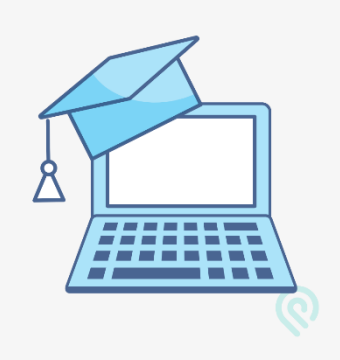

**Anexo 4**

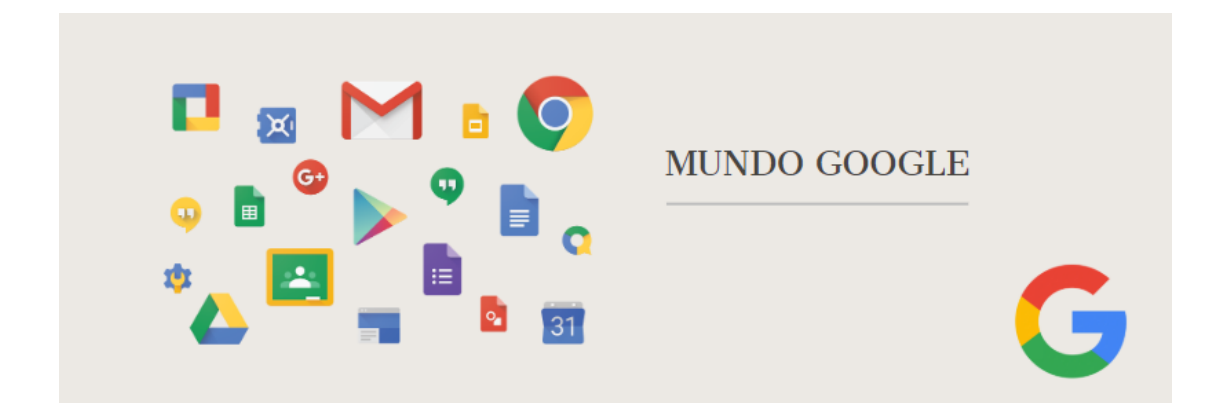

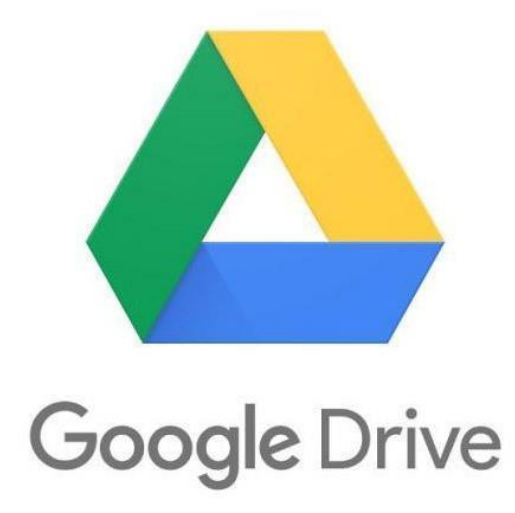

Google Drive es un **servicio de alojamiento de archivos en línea**. Allí cada usuario cuenta **de forma gratuita** con 15 GB de espacio para almacenar la información que desee. Se puede acceder desde computadoras o dispositivos como celulares o tablets.

#### **Menú**

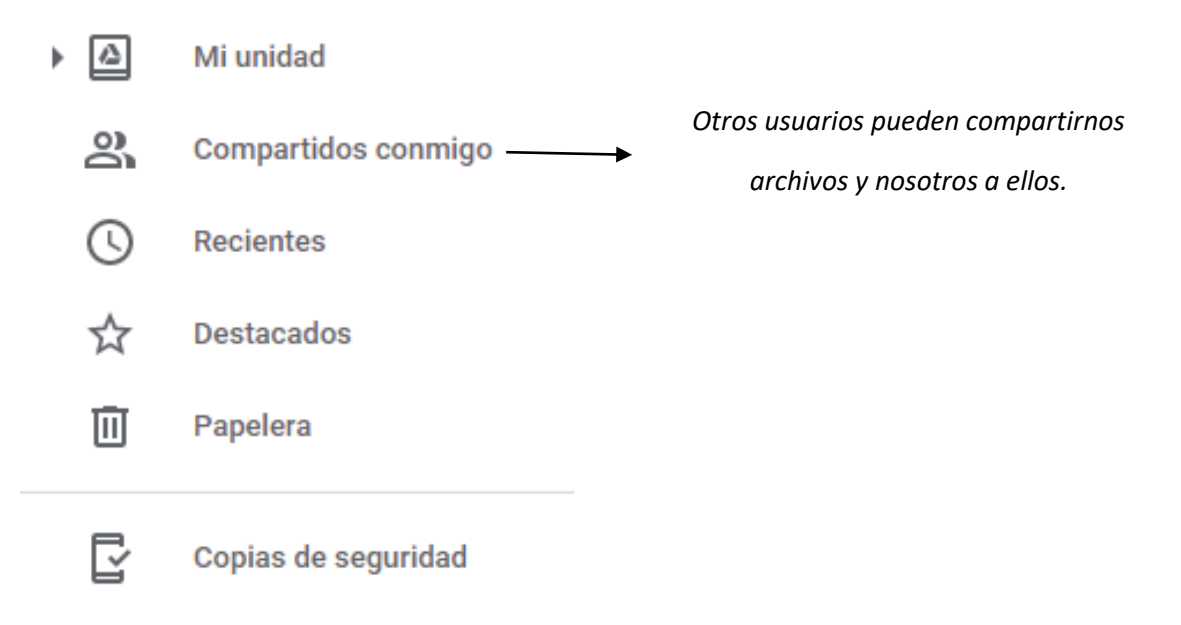

#### *Herramientas*

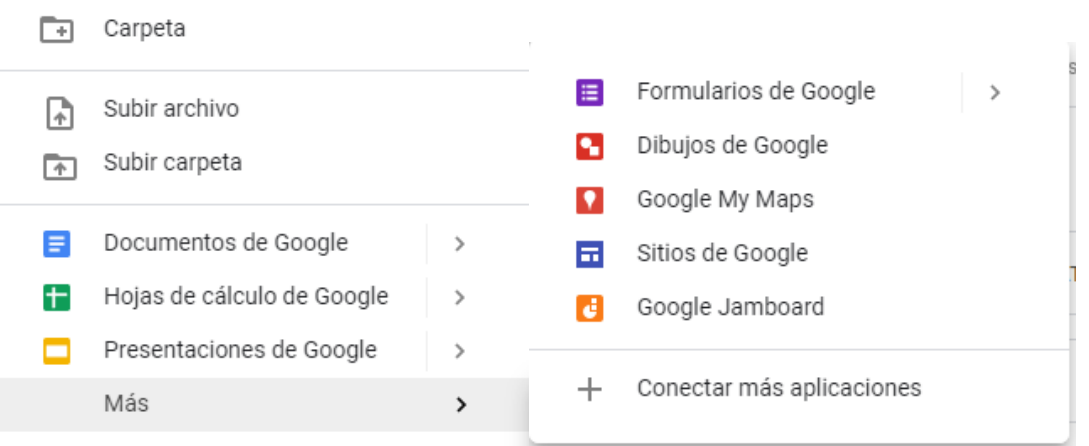

Desde **conectar más aplicaciones** Google permite acceder a infinitas herramientas.

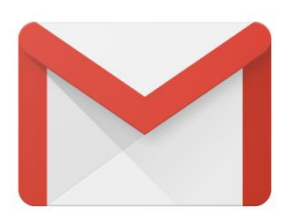

Gmail es un **servicio de correo electrónico gratuito**. Además de enviar y recibir correos se los puede programar, ordenar, categorizar, volver a marcar como no leídos, etc.

● **Etiquetas**

Permiten separar a los correos en diferentes categorías a elección (también se les puede agregar color a las mismas).

#### ● **Programar**

Si se desea redactar un correo pero no enviarlo automáticamente se puede realizar una programación de fecha y hora de envío del mismo (*mientras tanto se conservará en la carpeta "Programados" y hasta el momento de su envío podrá modificarse, reprogramarse o eliminarse)*

#### ● **Papelera**

Los correos eliminados permanecerán allí 30 días más, antes de ser automáticamente eliminados de manera definitiva (*a excepción de que sean eliminados manualmente por el usuario de la papelera antes*).

#### Google Contacts

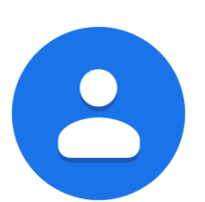

Contactos de Google es la herramienta de administración de contactos de esta empresa y se vincula automáticamente con Gmail. (*Se podrá elegir como destinatario de correo a cualquier contacto agendado allí* 

*o a cualquier grupo)*

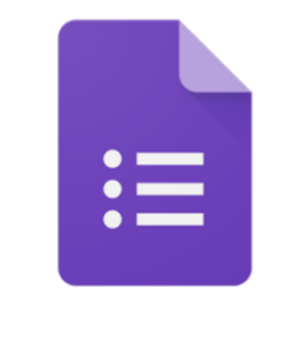

## **Google Forms**

Los **Google Forms** o **formularios de Google** sirven para crear formularios de cualquier

tipo con múltiples diseños y múltiples opciones:

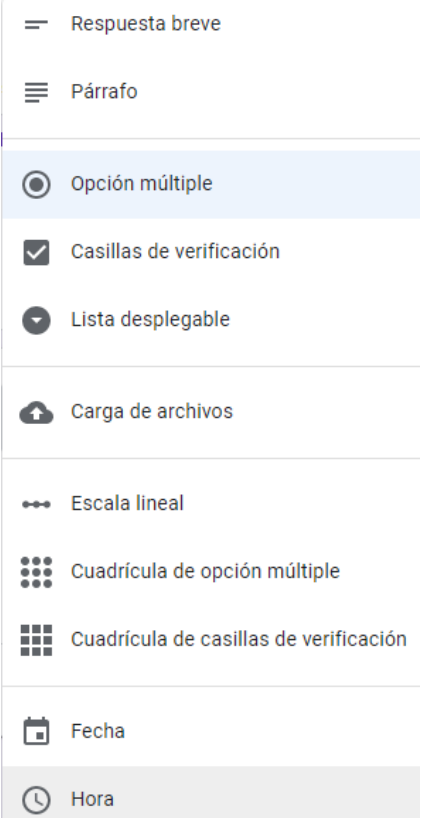

Se podrán agregar imágenes y videos a las preguntas, dividir el formulario en secciones, dotar de obligatoriedad a determinadas respuestas y recopilar resultados totales una vez finalizado el cuestionario en diferentes formatos y presentaciones.

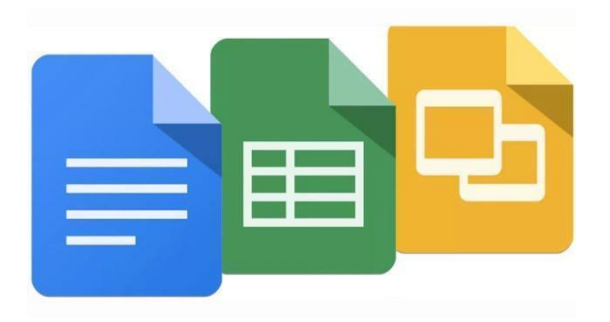

#### **Documentos de Google**

#### *Procesador de texto* (*Similar a Microsoft Office Word)*

Estos documentos pueden ser creados en blanco o desde una plantilla y el propietario puede elegir con que usuarios compartirlo y qué permiso darle a cada usuario sobre el documento.

#### ● **Presentaciones de Google**

#### *Creador de presentaciones* (*Similar a Microsoft Office Power Point*)

Estas presentaciones pueden ser creadas en blanco o desde una plantilla y el propietario puede elegir con que usuarios compartirlas y qué permiso darle a cada usuario sobre ellas.

#### ● **Hojas de cálculo de Google**

#### *Aplicación de hojas de cálculo* (*Similar a Microsoft Office Excel*)

Estas hojas pueden ser creadas en blanco o desde una plantilla y el propietario puede elegir con que usuarios compartirlas y qué permiso darle a cada usuario sobre ellas e incluso si desea puede proteger determinadas hojas o celdas, permitiendo la modificación parcial del documento por parte de otra persona.

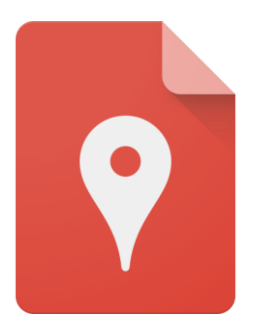

**Google My Maps** permite a los usuarios crear mapas personalizados para uso propio o para compartir.

*Personalización:*

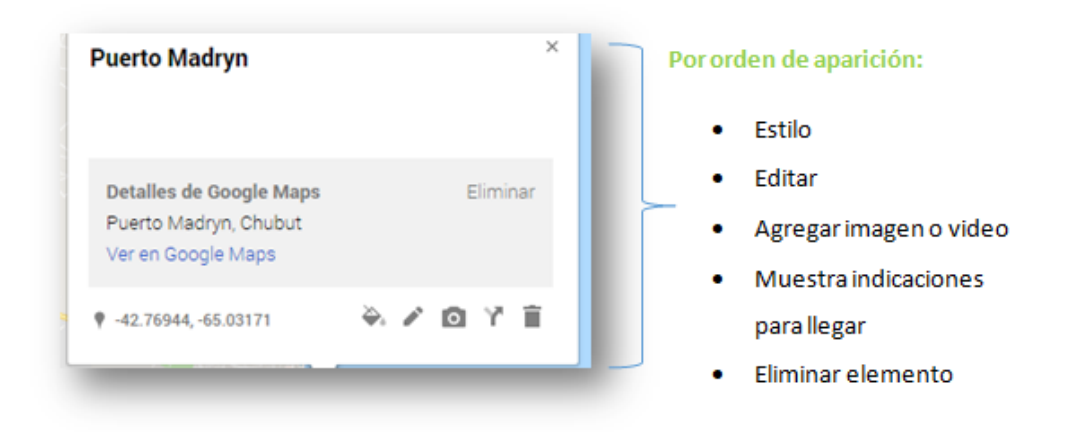

- Opción **Más (***icono cámara*): permite la búsqueda de imágenes de Google o videos de Youtube para añadir al mapa interactivo.
- Opción **Mapa Base:** permite cambiar el modo de ver el mapa (*satélite, relieve, etc.*)

# **Google** Scholar

Google académico es parte del buscador Google. El sitio indica editoriales, bibliotecas, bases de datos bibliográficas, entre otros; y entre sus resultados se pueden encontrar: citas, enlace a libros, artículos de revistas científicas, comunicaciones y ponencias a congresos, informes científicos-técnicos, tesis, tesinas...

**Google Académico** (**o Google Scholar**) busca en diferentes fuentes desde una única plataforma, encontrando las citas, los documentos académicos y resúmenes en formato completo mediante la biblioteca personal de cada uno o en la misma red.

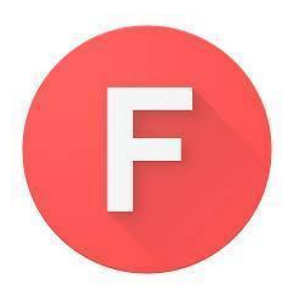

**Google Fonts (o Google Fuentes)** es el sitio más popular de descarga de fuentes, cada fuente indicará que tipo de licencia posee en su descripción.

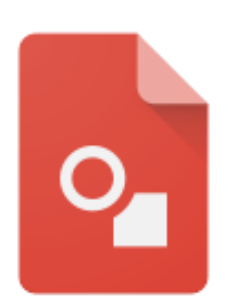

**Google Drawings (o Google Dibujos)** permite crear formas, gráficos y diagramas de todo tipo (*con diversos diseños*) que luego podrán adjuntarse a diferentes presentaciones o documentos.

**Anexo 5**

Actividades

- 1. Crear un **trabajo colaborativo** (documento de Google) sobre "*la importancia de planificar por proyectos*". (*Deben intervenir todos los integrantes agregando textos, imágenes, sugerencias de modificaciones a través de comentarios dinámicos con posibilidad de resolución)*
- 2. Crear un **formulario de Google** con 5 preguntas (*2 secciones como mínimo*) y compartirlo a 10 colegas para que respondan.
- 3. Adjuntar captura de pantalla de:
	- Un grupo de 5 contactos etiquetados como "Docentes".
	- Un mail recibido y segmentado con la etiqueta "Colegio" (*color naranja*)
- 4. Crear una **presentación colaborativa** de opinión sobre una realidad docente actual (*con herramienta de Google a elección*).
- 5. Crear en la Unidad del Drive una carpeta que se llame "Colegio" y dentro de ella subcarpetas con el nombre de cada asignatura. (*Todas deben tener diferentes colores de etiquetas*)

**Anexo 6**

Video | Herramienta Padlet: [https://drive.google.com/file/d/1zuB0VYSRU6I7](https://drive.google.com/file/d/1zuB0VYSRU6I7-pDmIki0xeDitpq29nJl/view?usp=sharing) [pDmIki0xeDitpq29nJl/view?usp=sharing](https://drive.google.com/file/d/1zuB0VYSRU6I7-pDmIki0xeDitpq29nJl/view?usp=sharing)